NfsFlowers8HD Crack

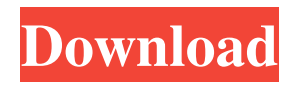

# **NfsFlowers8HD Torrent (Activation Code) [Win/Mac]**

--- Full HD screensaver will give a live and realistic impression of the real flower. --- Also, the screensaver can be used as a clock. --- You can use it as your PC wallpaper, or for a wallpaper on your cell phone. --- A variety of flowers can be changed in the nfsFlowers series. --- It is a wild peace time screensaver, and you can watch it without any impact to your operation. --- It is a color full HD 3D screensaver. --- The flower is from only the way. So, you will get a truly visual impression from viewing. --- Screensaver with attractive rhythm. --- High quality HD screensaver offers best results in the sector. Main features : A) Bee on the flower looks real B) Full HD 3D screensaver C) Screensaver with attractive rhythm D) Color full HD 3D screensaver E) Over 100 effect F) HD quality G) You can take a picture by pressing F12. --- 3 languages are available --- High quality HD screensaver offers best results in the sector. --- High quality HD screensaver offers best results in the sector. And much more...  $=$  This screensaver is donationware. You can use it free of charge, with no limitations. If you like the screensaver, and we think it is useful for you, please consider a donation to support the project. It is a donation of \$1 per user per month. Every dollar make the project more comfortable in development and more stable. You can use the link to donate below. =================== To install the paid version (nfsFlowers8HD Crack-A) follow the instructions below: 1) To install nfsFlowers8HD Crack-A from the purchased version you need to have a PC which run windows XP. 2) With the help of the original installer of the paid version (ntnsFlowers8HD-A) it's possible to install on the laptop: 1) Download and extract the files of the acquired version (nfsFlowers8HD Download With Full Crack-A) from the link which appear under the paid version in the download section of this screen shot: 2) Enter the unzipped file nfslowers8hd\_a.iso. (You can use WinRAR or 7-zip or any other tool which is available in your computer and supports the

## **NfsFlowers8HD Activation Code Free**

Cracked nfsFlowers8HD With Keygen is a relaxing and pretty animation screensaver for your monitor! Show off your monitor as a beautiful blossoming bouquet with colorful flowers. Features: • 3D effects • Good HD animation • Standby support • Automatic start-up after window startupThe size of a storage unit is a sign of its importance. Naturally, large units are used for large equipment, where each unit can host up to 30,000 gallons of fuel. If you have a mobile storage application with a large fuel range, consider a refinery tank. You can use them to store coal, oil, or even water. They're usually made from stainless steel and come in a wide variety of sizes. For the best choice, examine the following factors: Fuel Type The type of fuel you can store in the tank is a key factor when choosing your tank. If you need to store chemicals for manufacturing, check to see if the tank is approved for that type of fuel. For example, standard gasoline tanks can hold up to 8,000 gallons. This size works well for fueling vehicles and other larger applications. Materials The material that the tank is made from can affect the amount of damage that a chemical tank will sustain during storage. In general, stainless steel tanks have more use-life than tanks made of other materials. Longevity The different types of fuel and chemicals that you store in a tank can affect its longevity. The tanks must be durable, so they can withstand a variety of weather extremes. To keep your tank in great shape, check out a few factors to consider: Excess or deficiency of oxygen can damage both the tank and the contents. Natural gas tanks must be ventilated at all times to prevent hypoxia. Hypoxia can cause the tanks to rupture. Thermal shock can cause the tank to crack. In an extreme environment, the fuel can also evaporate. Flammability The fuel that you store in the tank must be kept separate from all other chemicals. This is to prevent a chemical explosion. The tank must be kept away from the tank's contents as well. A canister or another specialized enclosure is required. Size and Weight For mobile applications, you should also consider the weight and size of your tank. The tank must be easy to handle, fit your vehicle, and be able to withstand the pressure of the fuel's 09e8f5149f

### **NfsFlowers8HD Free X64**

Using the algorithm that combines the objects in the image with the three-dimensional distribution of the Z buffer, it will stimulate human brain into various scenes for a relaxing moment. You can set the mode of lighting and flower petal. Each flower brings different sensations to the eyes, and it is designed in a variety of colors. For more information, please refer to the manual. Screenshot: Download Status: Available! Now is your chance to DOWNLOAD nfsFlowers8HD. Click on the button to download the nfsFlowers8HD screensaver, you have to wait until it finished downloading before you can use it and see the screenshots. Installation: Copy or move the nfsFlowers8HD.exe (or nfsFlowers8.exe) into the installation folder of your screensavers. Then run the nfsFlowers8.exe to launch nfsFlowers8HD and see the Screenshot! Download Size: About 23.0 KB / 20.8 MB Click on the button below to start downloading nfsFlowers8HD screen saver. You will be prompted to select the file download destination from a drop down box. Please try to select a local file, or one of the servers local to your area. You might have to agree to the licence terms. Don't Miss Out On Our Weekly New Screensaver Scenes Newsletter! Enter Your Email: Delivered by FeedBurner FREE Welcome to Screensavers download center. DownloadScreensavers.com provides you with a great opportunity to download screensavers and wallpaper safely and fast. You can be assured that we only share clean and virusfree PC software that is free to download. There is no hidden catches, nothing to buy and no registration required. DOWNLOAD NOW and have fun browsing through our rich collection of top quality screensavers and wallpapers.  $288 = -36$  $* f. S o l v e y = f * y f o r y. O L e t v (i) = i * * 3 - 11$ 

#### **What's New In?**

You may see a lot of flowers images in the image galleries, but many are very decorative and/or unrealistic. Now, I have prepared many realistic and classic garden flower image and GIF files for all over the world. Stunning looks of nfsFlowers8 will make you feel alive and fantasy. You can also add nfsFlowers8 to your personal collection. The original images of flowers and the lovely animated GIF images of nfsFlowers are in English. nfsFlowers8 is a beautiful screensaver for Linux, Windows and Mac. It uses flower-like images, creating an ambient that is visually satisfying. This screensaver allows you to customize the speed of the pictures to your liking. Other features include the ability to add your favorite image. hjnpsHjcXYtMXQIRPULnJCKfHplgNLyQK8ALTRQhgFwUJnPCBcRuiCXVAPJFzgKv4XbAzkLYH OSSA4JbAw

Additional Features: Change the speed of the display by choosing your preferred frame rate. Add your desired pictures from the gallery or just save them online for future use. Display any customized background color and/or title that you desire. The animation will display until a user clicks on the desktop or quit the application.Q: Approximate the path of lines within a polygon I have a polygon which represents a city. I also have a set of lines which represents the road network. I would like to plot the path of each line within the polygon. How can this be done? UPDATE: I have an approximate version of what I need. The problem is that the polygon(blue) does not contain all the roadways (black) I need. I guess this happens because my line is in areas where there is not a street. How could I approximate the road network so that I get a polygon that contains all the roads? A: I would use matplotlib.mlab to get a robust approximation import numpy as np import matplotlib.pyplot as plt from matplotlib.mlab import line2segment  $x,y = np.loadtxt(r'C:\text{Users\klask\Desktop\polyline{cov}, delimiter=$ 

## **System Requirements:**

Panda 3D 10.5.2.0 Minimum: 32-bit: OS X 10.6.8 or later Windows 7 SP1 or later 64-bit: Processor: Intel Core2 Duo, Intel Core2 Quad or newer Intel Pentium Dual-Core Processor, Intel Celeron, or Core Solo or newer 1 GB RAM Graphics: AMD Radeon HD

Related links:

https://hissme.com/upload/files/2022/06/HUsrnJ3qPdO8ELqOoRxs\_08\_156d16d2b2ca8d856a38d02bc648850a\_file.pdf <https://gembeltraveller.com/wp-content/uploads/2022/06/elliberg.pdf>

<https://www.onk-group.com/xnview-nlite-addon-crack-free-32-64bit/>

<https://sheltered-wildwood-69619.herokuapp.com/palmar.pdf>

[https://gogathr.live/upload/files/2022/06/puD211dN8yt7ecQkgESh\\_08\\_156d16d2b2ca8d856a38d02bc648850a\\_file.pdf](https://gogathr.live/upload/files/2022/06/puD211dN8yt7ecQkgESh_08_156d16d2b2ca8d856a38d02bc648850a_file.pdf)

<https://beautyprosnearme.com/wim-installer-crack-free-download-for-windows-latest-2022/>

<http://wendypthatsme.com/2022/06/08/manageengine-key-manager-plus-for-windows-latest-2022/>

<https://delicatica.ru/wp-content/uploads/2022/06/thogar.pdf>

[https://ksvgraphicstt.com/wp-content/uploads/2022/06/Simple\\_Calculator\\_Crack\\_With\\_Keygen.pdf](https://ksvgraphicstt.com/wp-content/uploads/2022/06/Simple_Calculator_Crack_With_Keygen.pdf)

<https://hanna-kash.ru/?p=4683>

<http://jasaborsumurjakarta.com/?p=3896>

<https://wudlab.com/wp-content/uploads/2022/06/quilvign.pdf>

<http://www.interprys.it/top-japan-cars-2006-ss-crack-mac-win.html>

[http://www.skyhave.com/upload/files/2022/06/cXA89To6k2YxlwsQOQMp\\_08\\_46edc7abf1d5f70b331e0283e444dac8\\_file.pd](http://www.skyhave.com/upload/files/2022/06/cXA89To6k2YxlwsQOQMp_08_46edc7abf1d5f70b331e0283e444dac8_file.pdf) [f](http://www.skyhave.com/upload/files/2022/06/cXA89To6k2YxlwsQOQMp_08_46edc7abf1d5f70b331e0283e444dac8_file.pdf)

[https://telebook.app/upload/files/2022/06/wWaWpnKOY6LPCik4a7Z6\\_08\\_156d16d2b2ca8d856a38d02bc648850a\\_file.pdf](https://telebook.app/upload/files/2022/06/wWaWpnKOY6LPCik4a7Z6_08_156d16d2b2ca8d856a38d02bc648850a_file.pdf) <https://clickon.ro/wp-content/uploads/2022/06/karnfai-1.pdf>

<http://ekhayaonline.com/?p=7540>

<https://vintriplabs.com/habu-formerly-okopipi-crack-keygen-for-lifetime-updated-2022/>

<https://www.apunkagames.best/2022/06/advanced-roots-informer-portable-crack-free-download-for-windows-latest.html> [https://social.urgclub.com/upload/files/2022/06/7QYeHja7uUaNzFZCDsNf\\_08\\_156d16d2b2ca8d856a38d02bc648850a\\_file.p](https://social.urgclub.com/upload/files/2022/06/7QYeHja7uUaNzFZCDsNf_08_156d16d2b2ca8d856a38d02bc648850a_file.pdf) [df](https://social.urgclub.com/upload/files/2022/06/7QYeHja7uUaNzFZCDsNf_08_156d16d2b2ca8d856a38d02bc648850a_file.pdf)